## **Welcome to the Schooltool Parent Portal for FCSD!**

*The instructions below will assist you when using any desktop/laptop computer. Want to use the Schooltool app on your smartphone? See instructions by clicking [here](https://drive.google.com/file/d/18XJJ3QOx8a-s2CynGByUFs49uzIWSNRx/view?usp=sharing).*

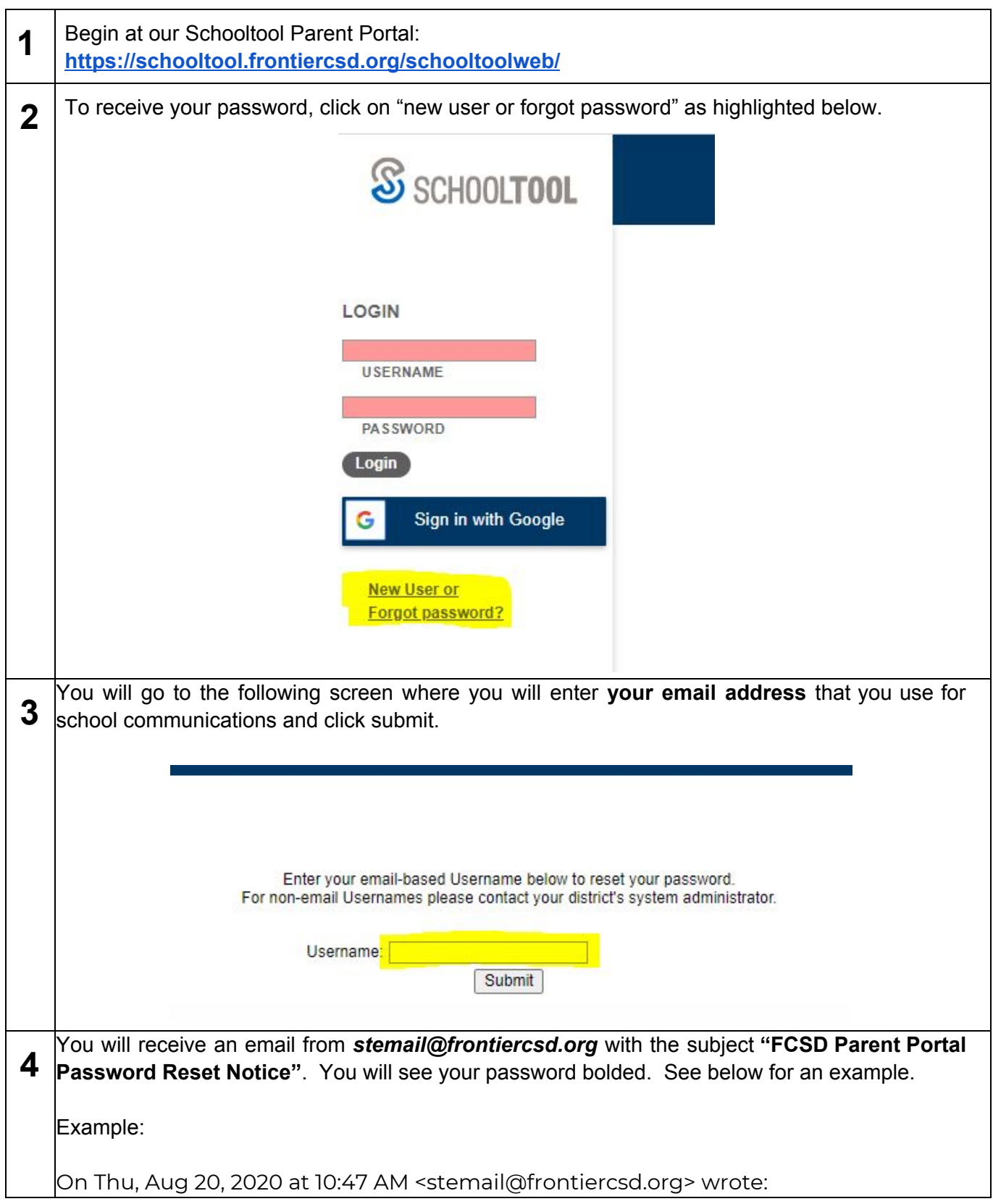

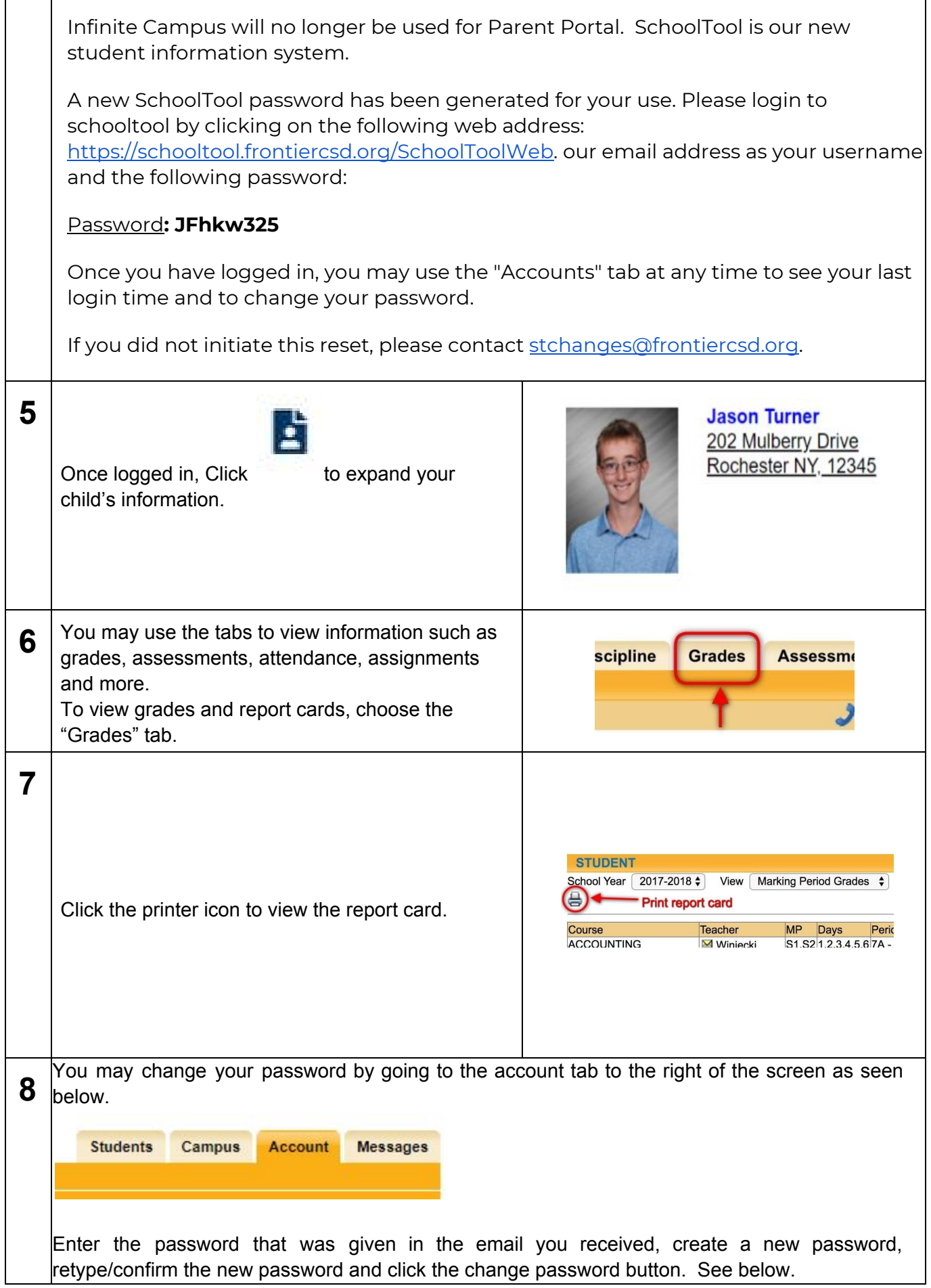

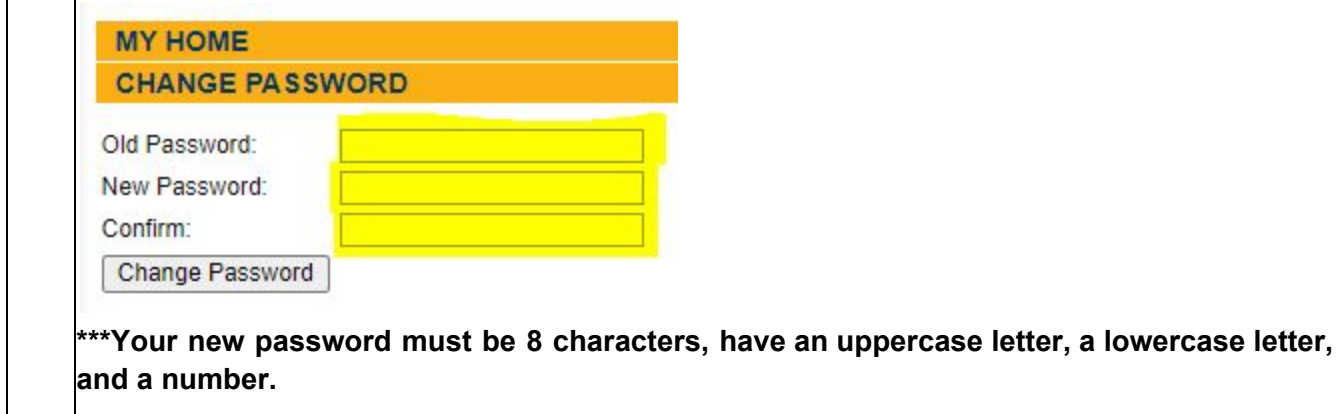

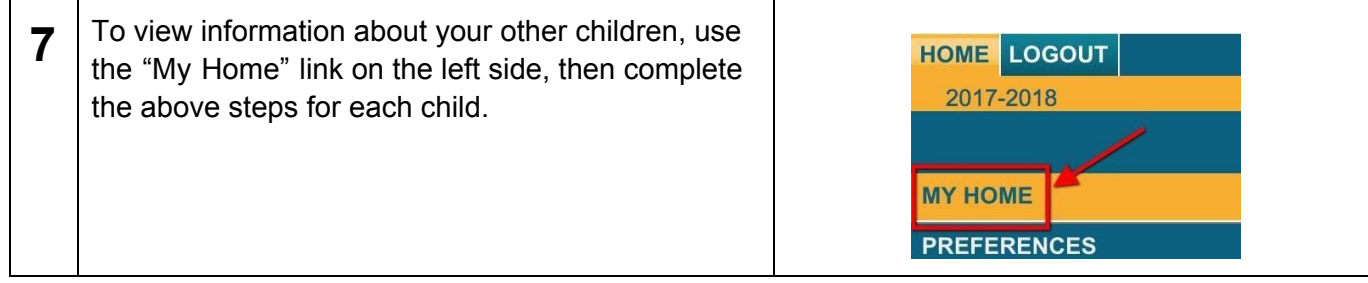